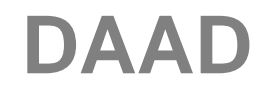

## **Programm "NRWege ins Studium ab 2020"**

## **Erläuterung zu Teilnehmer- und Stipendiatenliste**

#### 1. Funktion der Listen

Die Listen zum Programm NRWege ins Studium ab 2020 dienen zum einen dem Nachweis der geltend zu machenden Teilnehmerpauschalen und gezahlten Stipendien, zum anderen der Erfassung von statistischen Daten zu geflüchteten Studieninteressierten und Studierenden. Sie sind Bestandteil des jährlich einzureichenden Zwischennachweises bzw. Verwendungsnachweises. Dieser ist vollständig über das Portal einzureichen (s. Anleitung zum Nachweis).

**Zusätzlich** muss gemäß des Zuwendungsbescheids des Ministeriums für Kultur und Wissenschaft (MKW) **zweimal jährlich** ein Zwischenstand der Teilnehmerzahl bzw. geplanten/tatsächlichen Ausgaben gemeldet werden:

- 1. Stand 30.06. (Frist: 15. Juli)
- 2. Stand 31.12. (Frist: 15. Januar)

Die Abfrage erfolgt über das Cloudsystem OneDrive. Hierzu erhalten Sie rechtzeitig einen individuellen Zugang. Bei Rückfragen oder Problemen beim Zugang wenden Sie sich bitte an Verena Lorscheid: [lorscheid@daad.de.](mailto:lorscheid@daad.de)

#### 2. Allgemeine Hinweise

- Bitte nutzen Sie **ausschließlich die vorgegebenen Auswahlmöglichkeiten**. Die Daten müssen sonst für die Auswertung wieder händisch zusammengefasst werden, was zum einen aufwändig, zum anderen fehleranfällig ist. Sollten die Daten in Ausnahmefällen nicht passend sein, haben Sie die Möglichkeit, im Kommentarfeld Ergänzungen zu machen.
- Sowohl Teilnehmerliste als auch Stipendiatenliste sollen **laufend aktualisiert** werden, d.h. wie in den Vorjahren sind alle Teilnehmer und Stipendiaten der laufenden Programmphase (2020 bis 2022) enthalten. Das ermöglicht eine jahresübergreifende Auswertung.
- Felder, die nicht befüllt werden müssen, sind farbig markiert. Es sind Formeln hinterlegt, die automatisch die notwendigen Berechnungen ausführen.
- Die Zeilenanzahl ist begrenzt. Sollten Sie mehr Zeilen benötigen, geben Sie uns bitte Bescheid, wir ergänzen die Vorlage entsprechend.
- Die Daten der Jahre 2017 bis 2019 sind mit Einreichen des Nachweises für das Jahr 2019 finalisiert.
- Abweichend von den Vorjahren werden wir im Rahmen des Zwischennachweises aktualisierte Kurslisten abfragen. Es hat sich herausgestellt, dass eine Auswertung der Teilnehmerlisten in Bezug auf die Kurse in vielen Fällen zu keinem nachvollziehbaren Ergebnis kommt. Ggf. müssen die Kurslisten auch bei Änderungen (Nachbewilligung, Rückmeldung) aktualisiert werden.

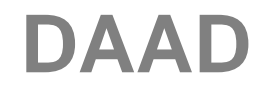

### 3. Zu den einzelnen Listen

## **A) Teilnehmerliste**

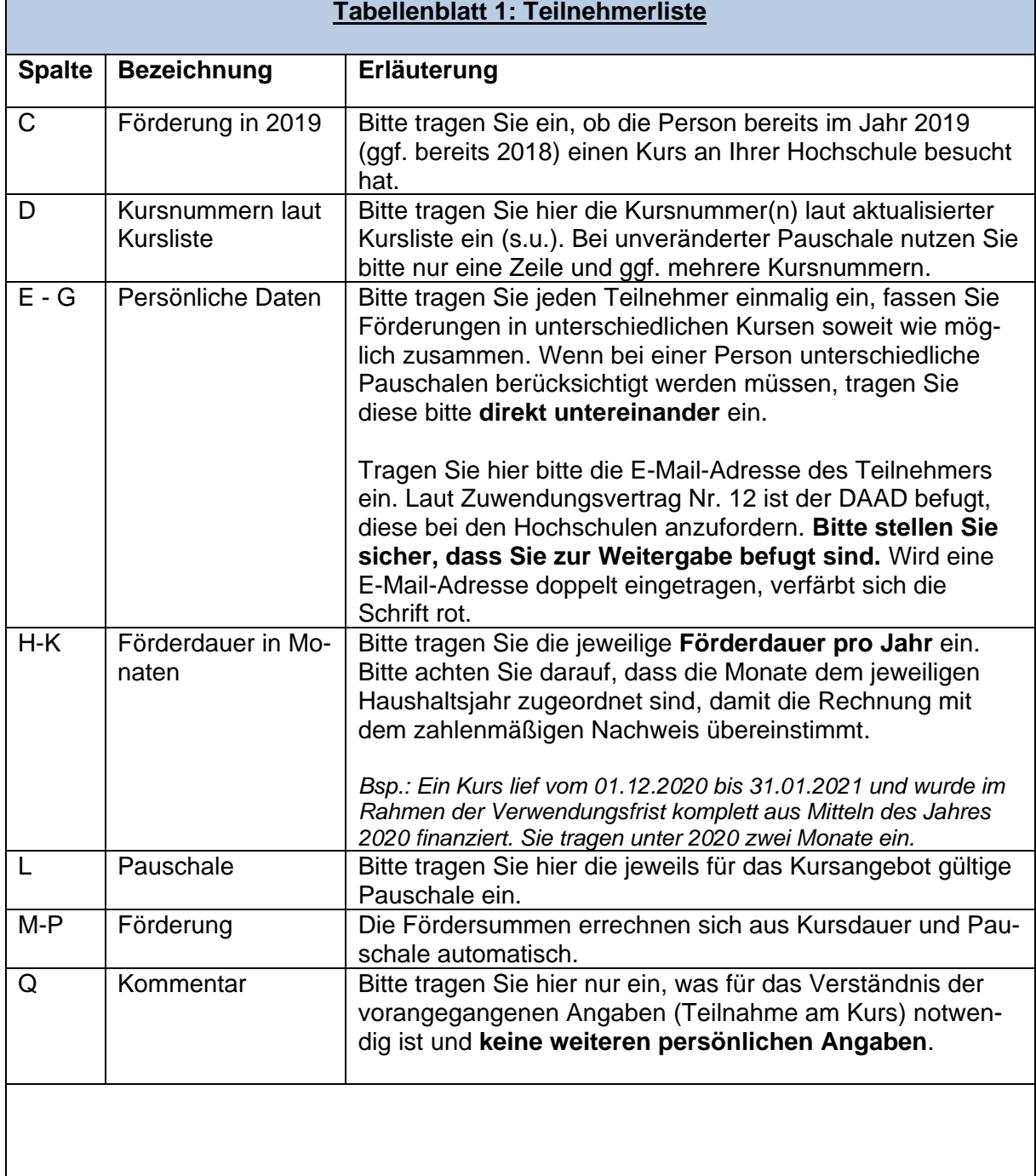

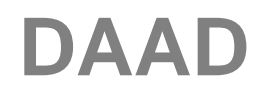

## **Tabellenblatt 2: Personenbezogene Daten Teilnehmer**

**Wichtiger Hinweis: Bitte tragen Sie in diesem Tabellenblatt jede Person nur einmal ein. Da die Zuordnung zu Namen nicht mehr möglich sein soll (anonyme Auswertung), haben wir keine Möglichkeit, Doppelnennungen zu filtern und statistische Angaben werden verfälscht.**

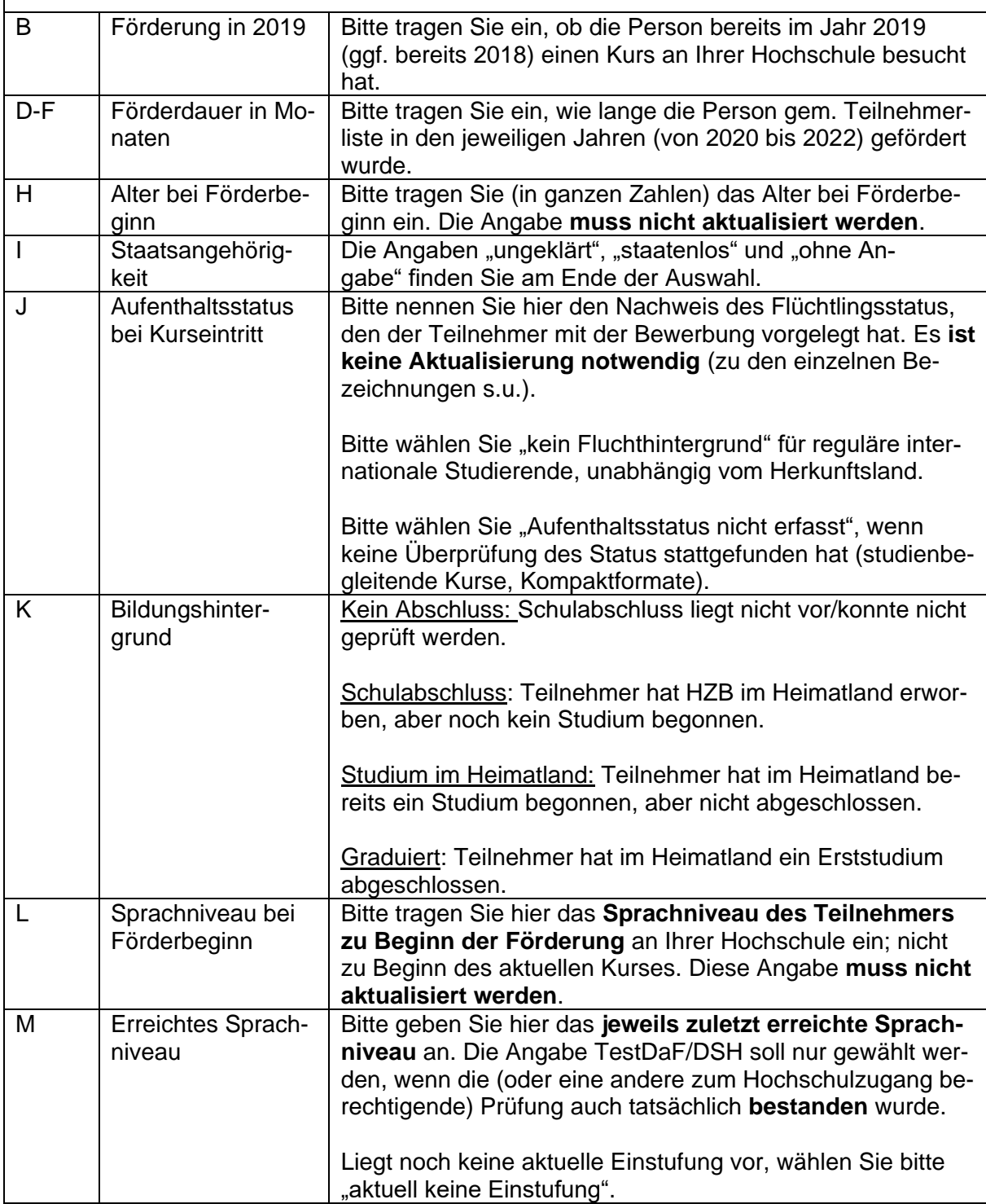

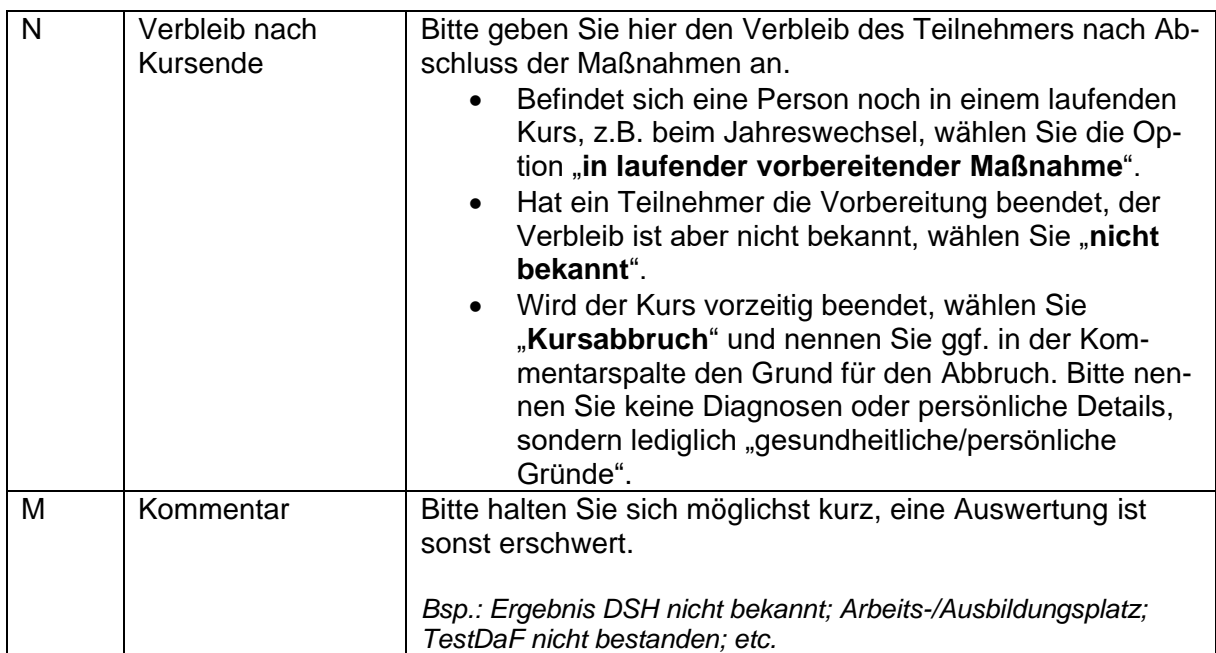

# **B) Stipendiatenliste**

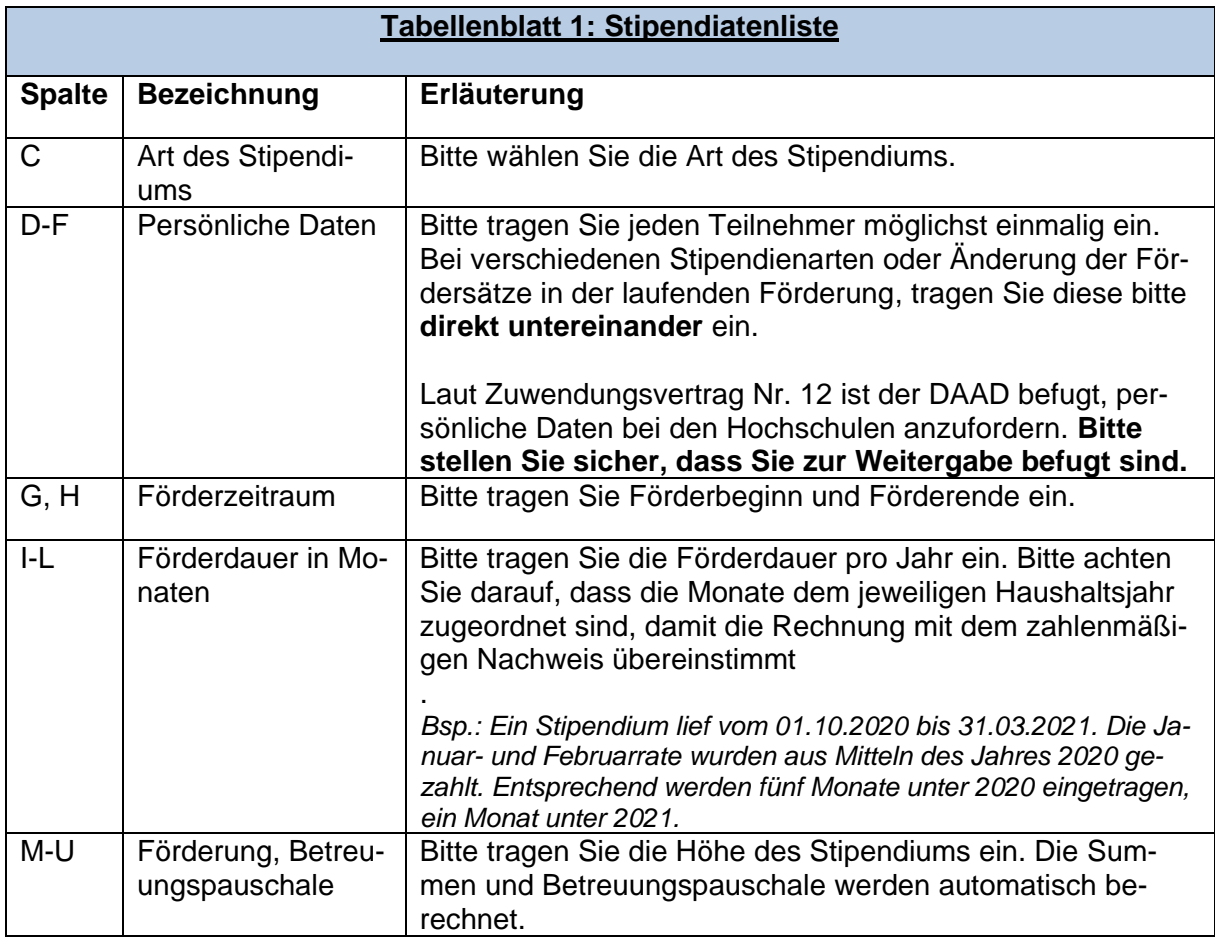

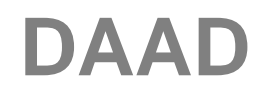

DAAD Deutscher Akademischer Austauschdienst<br>German Academic Exchange Service

Referat P43 — Hochschulprogramme für Flüchtlinge

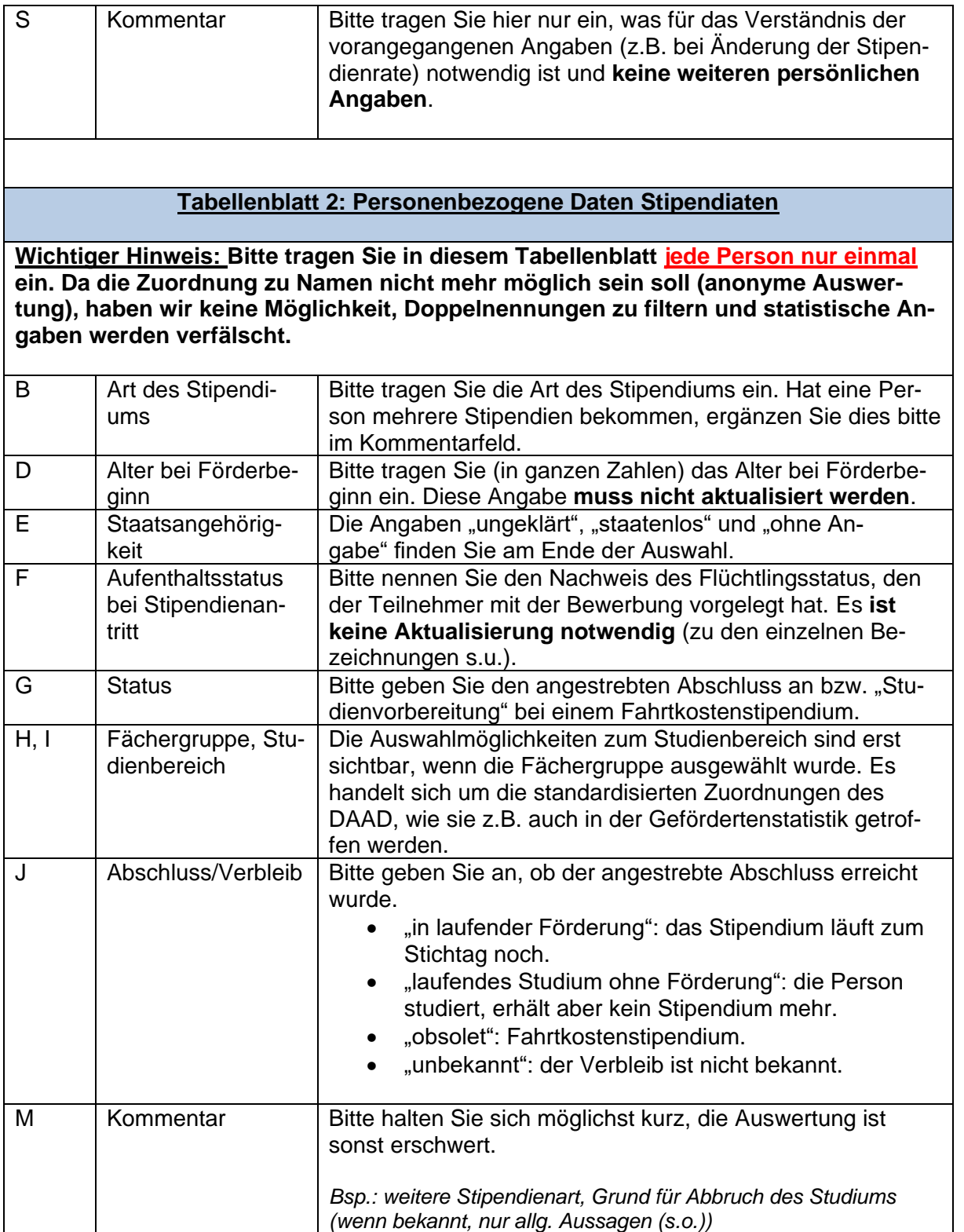

## **C) Kursliste**

Bitte aktualisieren Sie die Kursliste entsprechend den tatsächlichen Entwicklungen und geben Sie an, ob sich gegenüber dem Antrag Änderungen ergeben haben. Die Kursliste muss **bei Abfrage des halbjährlichen Zwischenstands nicht eingereicht** werden, sondern nur im Rahmen des Zwischen-/Verwendungsnachweises sowie ggf. bei Änderungen im laufenden Jahr (Nachbewilligung, Rückmeldung).

4. Erläuterung: Aufenthaltsstatus

- 1. **Ankunftsnachweis/BÜMA o.ä.:** Der Ankunftsnachweis wird kurz nach Einreise und Äußern des Asylgesuchs ausgestellt und berechtigt zum Aufenthalt in Deutschland. Er wird nach Stellen des Asylantrags abgelöst durch die Aufenthaltsgestattung.
- 2. **Aufenthaltsgestattung:** Während des laufenden Asylverfahrens erhalten Asylbewerber eine Aufenthaltsgestattung nach §55 AufenthG.
- 3. **Geduldet:** Duldung nach §60a AufenthG.
- 4. **Anerkannter Flüchtling/Subsidiär schutzberechtigt:** Aufenthaltserlaubnis nach §25 Abs. 2 Satz 1 oder 2 AufenthG. Die Unterscheidung wird im Aufenthaltstitel nicht gekennzeichnet und ist daher nicht schnell und zweifelsfrei ersichtlich.
- 5. **Asylberechtigt:** Aufenthaltserlaubnis nach §25 Abs. 1 AufenthG.
- 6. **Familiennachzug:** Laut Rücksprache mit dem MKW können im Rahmen des Programms auch nachgewogene Familienangehörige gefördert werden, wenn zusätzlich der Aufenthaltsstatus des "Stammberechtigten" nachgewiesen wird. Hierunter fallen z.B. die Aufenthaltstitel nach §29, 30 und 32 AufenthG.
- 7. **Andere Aufenthaltserlaubnis:** Hierunter subsummieren Sie bitte alle weiteren Aufenthaltsformen/-titel, z.B. die auch im Beschluss der KMK vom 3.12.2017 genannten, u.a. § 22, 23,24.